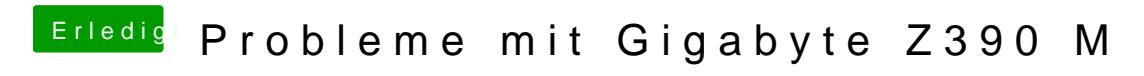

Beitrag von pgr69 vom 25. Oktober 2018, 22:55

Beim Sound spielt die GraKa ja auch eine Rolle wenn der über HDMI rauskom